# CSCI-1200 Data Structures — Fall 2022 Lecture 20 – Trees, Part IV

## Review from Lecture 19 (& Lectures 17 & 18)

• General-Purpose Breadth-First, Tree Traversal Code

```
void breadth_first_traverse( Node* root ) {
  int level = 0;
  std::vector<Node*> current_level;
  std::vector<Node*> next_level;
  if (root == NULL) { return; }
  current_level.push_back(root);
  while ( current\_level.size() != 0 ) {
    std::cout << "level " << level << ":";
    for (unsigned int i = 0; i < current_level.size(); i++) {
      if (current_level[i]->left != NULL)
        next_level.push_back(current_level[i]->left);
      if (current_level[i]->right != NULL)
        next_level.push_back(current_level[i]->right);
      std::cout << " " << current_level[i]->value;
    }
    current_level = next_level;
    level++;
    next_level.clear();
    std::cout << std::endl;
  }
}
```
- BST / ds\_set iterator increment (operator+)
- Every node stores Node parent pointer or iterator stores a vector of Node pointers (the path from root Node).

## Today's Lecture

- Some more practice exercises with trees & Big O Notation
- Limitations of our ds set implementation, brief intro to red-black trees
- BONUS TOPIC: Template Specialization

#### 20.1 Height and Height Calculation Algorithm

- The *height* of a node in a tree is the length of the longest path down the tree from that node to a leaf node. The height of a leaf is 1. We will think of the height of a null pointer as 0.
- The height of the tree is the height of the root node, and therefore if the tree is empty the height will be 0. Exercise: Write a simple recursive algorithm to calculate the height of a tree.

• What is the best/average/worst-case running time of this algorithm? What is the best/average/worst-case memory usage of this algorithm? Give a specific example tree that illustrates each case.

#### 20.2 Shortest Paths to Leaf Node

• Now let's write a function to instead calculate the shortest path to a NULL child pointer.

• What is the running time of this algorithm? Can we do better? *Hint: How does a breadth-first vs. depth-first* algorithm for this problem compare?

## 20.3 A Practice Test Tree Problem

A trinary tree is similar to a binary tree except that each node has at most 3 children. Write a recursive function named EqualsChildrenSum that takes one argument, a pointer to the root of a trinary tree, and returns true if the value at each non-leaf node is the sum of the values of all of its children and false otherwise. In the examples below, the tree on the left will return true and the tree on the right will return false.

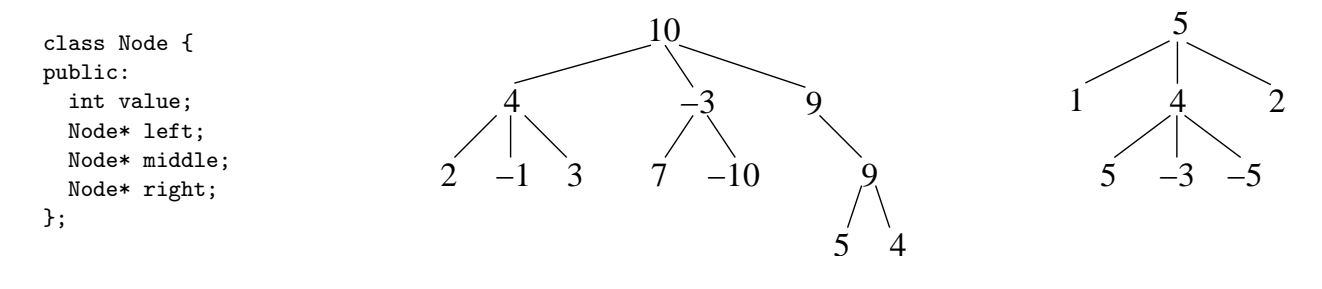

#### 20.4 Limitations of Our BST Implementation

- The efficiency of the main insert, find and erase algorithms depends on the height of the tree.
- The best-case and average-case heights of a binary search tree storing n nodes are both  $O(\log n)$ . The worstcase, which often can happen in practice, is  $O(n)$ .
- Developing more sophisticated algorithms to avoid the worst-case behavior will be covered in Introduction to Algorithms. One elegant extension to binary search tree is described below...

#### 20.5 Red-Black Trees

In addition to the binary search tree properties, the following red-black tree properties are maintained throughout all modifications to the data structure:

- 1. Each node is either red or black.
- 2. The NULL child pointers are black.
- 3. Both children of every red node are black. Thus, the parent of a red node must also be black.
- 4. All paths from a particular node to a NULL child pointer contain the same number of black nodes.

What tree does our  $ds$  set implementation produce if we insert the numbers 1-14 in order? The tree at the right is the result using a red-black tree. Notice how the tree is still quite balanced. Visit these links for an animation of the sequential insertion and re-balancing:

<https://www.cs.usfca.edu/~galles/visualization/RedBlack.html> <http://www.youtube.com/watch?v=vDHFF4wjWYU&noredirect=1>

• What is the best/average/worst case height of a red-black tree with  $n$  nodes?

• What is the best/average/worst case shortest-path from root to leaf node in a red-black tree with n nodes?

## 20.6 Exercise [ /6]

Fill in the tree on the right with the integers 1-7 to make a binary search tree. Also, color each node "red" or "black" so that the tree also fulfills the requirements of a Red-Black tree.

Draw two other red-black binary search trees with the values 1-7.

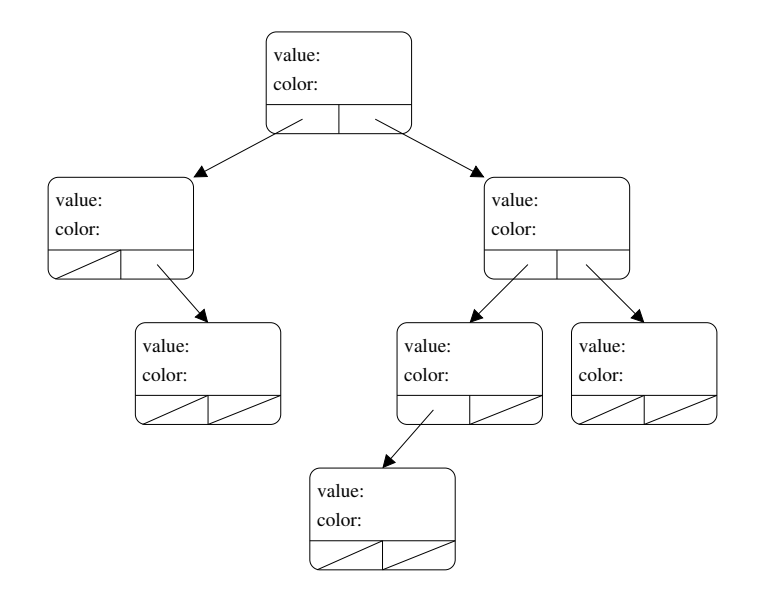

Note: Red-Black Trees are just one algorithm for self-balancing binary search tree. Others include: AVL trees, Splay Trees, (& more!).

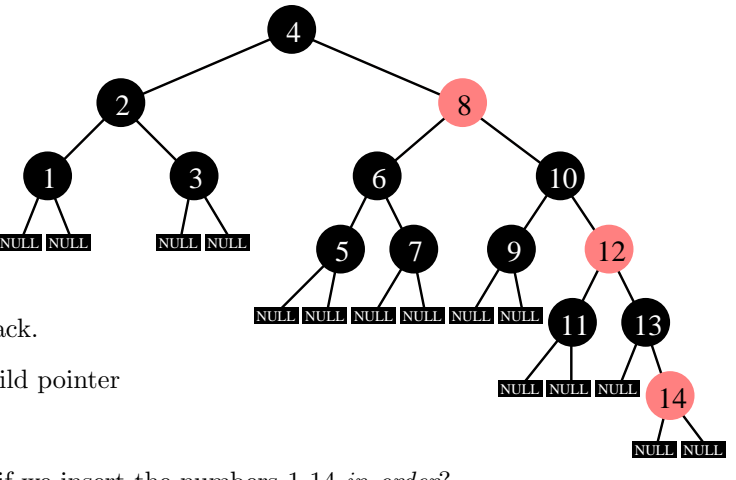

#### 20.7 BONUS TOPIC: Template Specialization Example

Writing templated functions is elegant and powerful, but sometimes we do not want to handle all types in exactly the same way. Sometimes we want to write different versions of the function depending on the type:

• Let's study and discussion the following code:

```
// We'll use this templated function (unless we find a specialized
// implementation for our type)
template <class T>
void print_vec (const std::vector<T> &v) {
  std::cout << "count=" << v.size() << " data=";
  for (unsigned int i = 0; i < v.size(); i++) {
    std::cout << " " << v[i]; }
 std::cout << std::endl;
}
// This will match doubles (but not floats)
void print_vec (const std::vector<double> &v) {
  std::cout << "count=" << v.size() << " data=";
  for (unsigned int i = 0; i < v.size(); i++) {
    std::cout << std::setprecision(1) << std::fixed << " " << v[i]; }
  // unset the formatting
  std::cout << std::defaultfloat << std::endl;
}
int main() {
  // note: this syntax for initialization of vector contents is available with C++11
  std::vector<int> int_v = \{ 1, 2, 3, 4, 5 \};
  std::vector<double> double_v = { 1, 2, 3, 4, 5 };
  std::vector<float> float_v = { 1, 2, 3, 4, 5 };
  std::vector< std::string> string\_v = { "1", "2", "3", "4", "5" };print_vec(int_v);
  print_vec(double_v);
  print_vec(float_v);
 print_vec(string_v);
}
// This would match strings... but because it's placed after the
// usage in main it's not used!?!?!
void print_vec (const std::vector<std::string> &v) {
  std::cout << "count=" << v.size() << " data=";
  for (unsigned int i = 0; i < v.size(); i++) {
    std::cout << " \vee" << v[i] << "\vee"; }
  std::cout << std::endl;
}
```
• If we commented out the specialized implementations of print\_vec for the double and string types:

```
count=5 data= 1 2 3 4 5
count=5 data= 1 2 3 4 5
count=5 data= 1 2 3 4 5
count=5 data= 1 2 3 4 5
```
• If we run the original code:

```
count=5 data= 1 2 3 4 5
count=5 data= 1.0 2.0 3.0 4.0 5.0
count=5 data= 1 2 3 4 5
count=5 data= 1 2 3 4 5
```
• If we swap the order of the main function and the string version of print\_vec:

```
count=5 data= 1 2 3 4 5
count=5 data= 1.0 2.0 3.0 4.0 5.0
count=5 data= 1 2 3 4 5
count=5 data= "1" "2" "3" "4" "5"
```
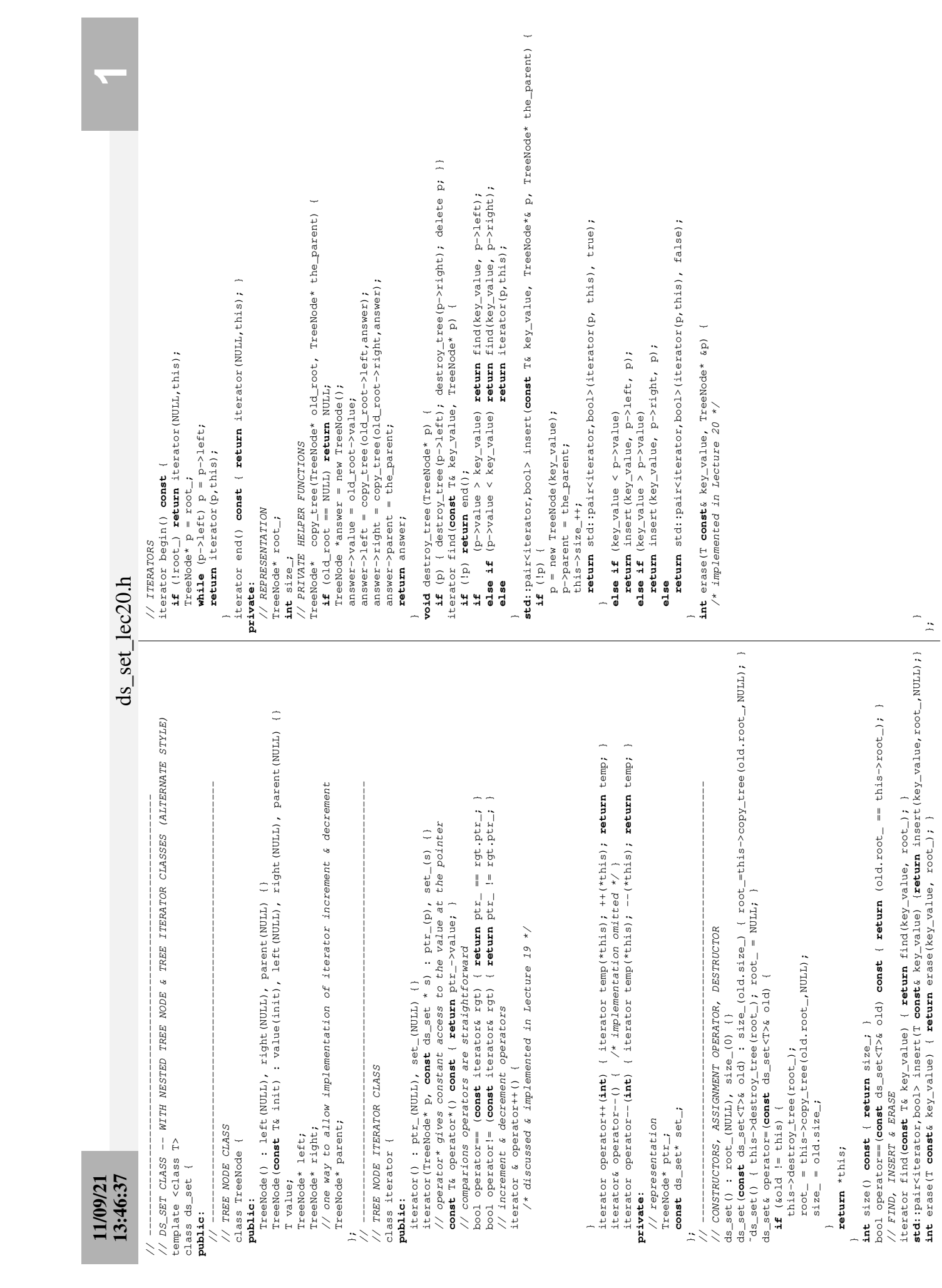